# SEQAFRICA Virtual Training Course

# Course information

Title: Introduction to Whole Genome Sequencing (WGS) in Antimicrobial Resistance (AMR).

#### Language of instruction: English.

Offered as: Webinar with lectures, exercises and panel discussion. Duration of course: 6 x ½ days. Originally held 15 Feb – 26 Feb 2021.

Responsible: Rene S. Hendriksen (DTU), [rshe@food.dtu.dk](mailto:rshe@food.dtu.dk)

Course co-responsible: Pernille Nilsson (DTU), Anthony Smith (NICD, South Africa), Jinal Bhiman (NICD, South Africa), Marco van Zwetselaar (KCRI, Tanzania), Beverly Eygir (NMIMR, Ghana), Iruka N. Okeke (UI, Nigeria).

### General course objectives:

The course provides an introduction to Whole Genome Sequencing (WGS) and its use in Antimicrobial resistance (AMR) surveillance.

The participant will upon completion of the course i) know what WGS is and how it can be used and ii) be able to use freely available online tools to perform simple bioinformatics analysis and interpret results.

### Learning objectives:

A participant who has met the objectives of the course will be able to:

- Describe the potential uses of WGS in public health microbiology
- Describe the different sequencing platforms and the technology behind using the correct terminology
- Plan sampling/surveillance appropriate for with WGS studies with epidemiology in mind
- Perform drag-and-drop bioinformatics using online analysis tools and interpret the results

## Content:

The course covers sampling strategies for doing WGS in AMR, sequencing terminology, detailing state-of-the art technology including technical specifics of whole genome sequencing to give the participants a thorough understanding. Furthermore the course covers what the output data looks like, the importance of quality control and the use of online tools to analyse the data for species identification and AMR detection.

The course is comprised of lectures and hands-on exercises that the participants complete on their own. Selfevaluation is possible through responding to surveys related to the exercises.

#### Course literature:

No literature required.

# Audience:

None and novel users.

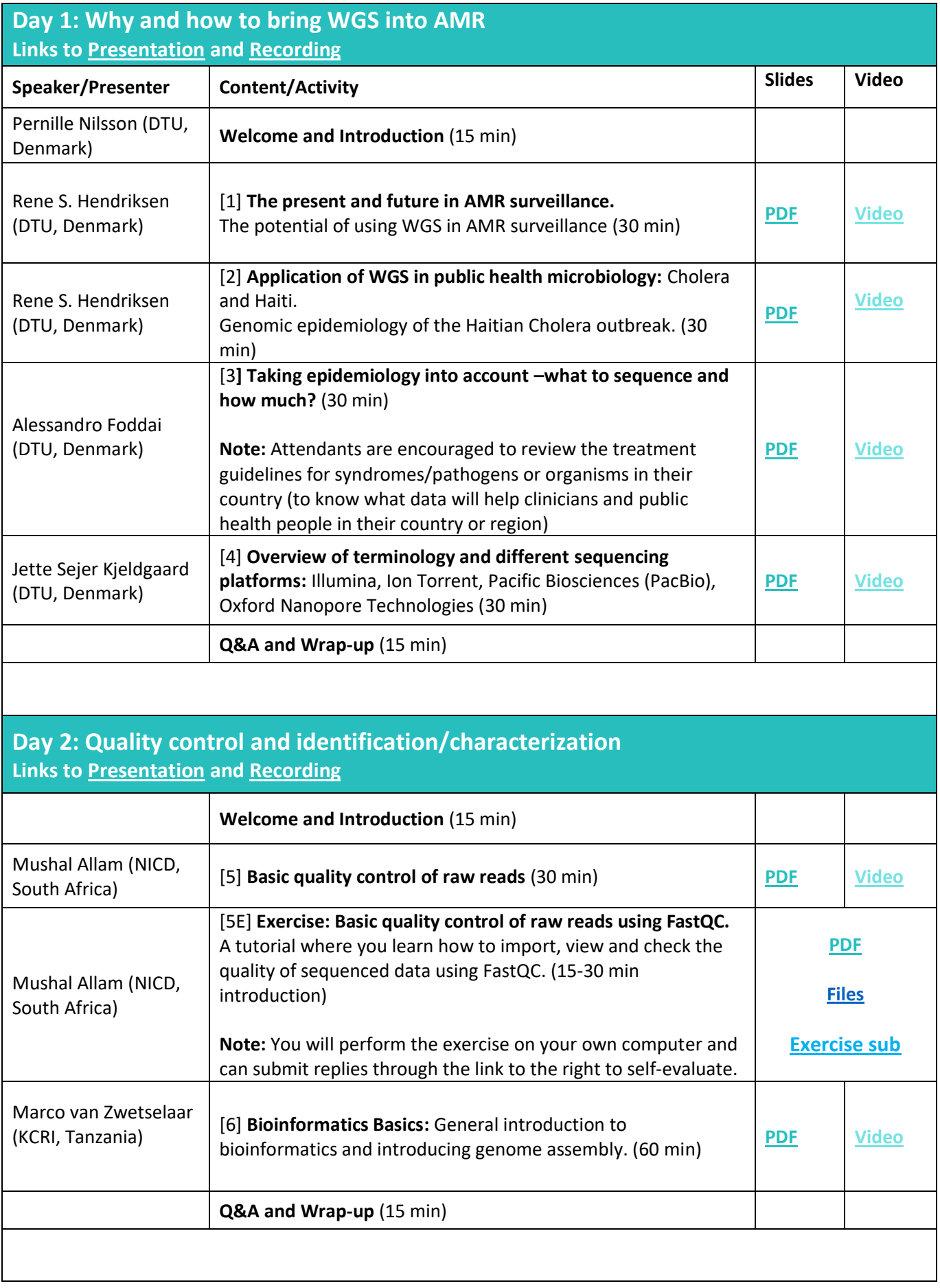

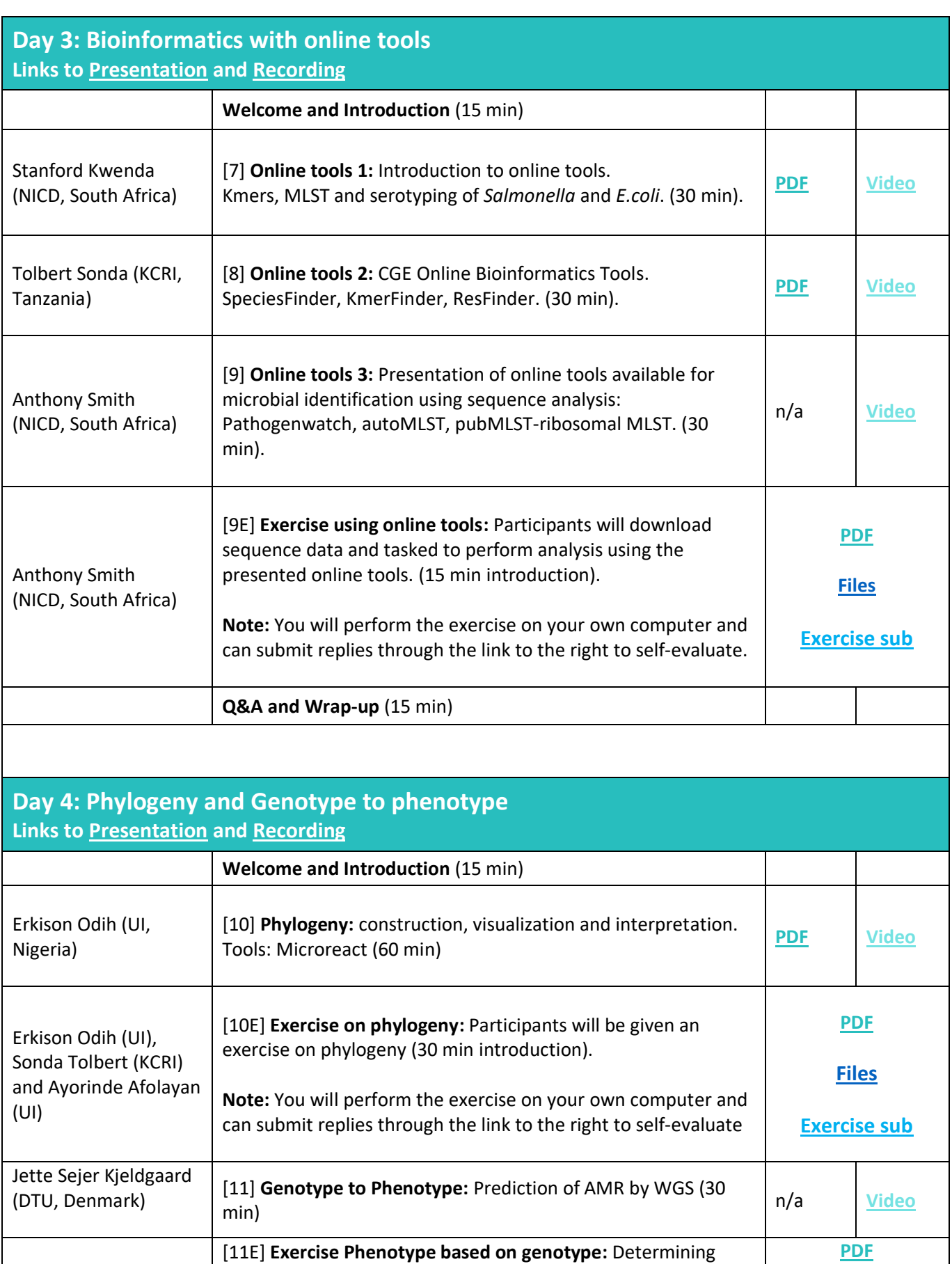

**[Files](https://www.jottacloud.com/s/25906df4815b8574d6babaeb29e23953ba3)**

**[Excel](https://antimicrobialresistance-dk.danaweb5.com/CustomerData/Files/Folders/13-seqafrica-course-pdfs/193_open-access-resources-for-in-silico-antimicrobial-resistance-detection-in-bacteria.xlsx)**

**Note:** The sequence analysis output files mentioned in the

phenotype based on genotype. (15 min introduction).

Jette Sejer Kjeldgaard (DTU, Denmark)

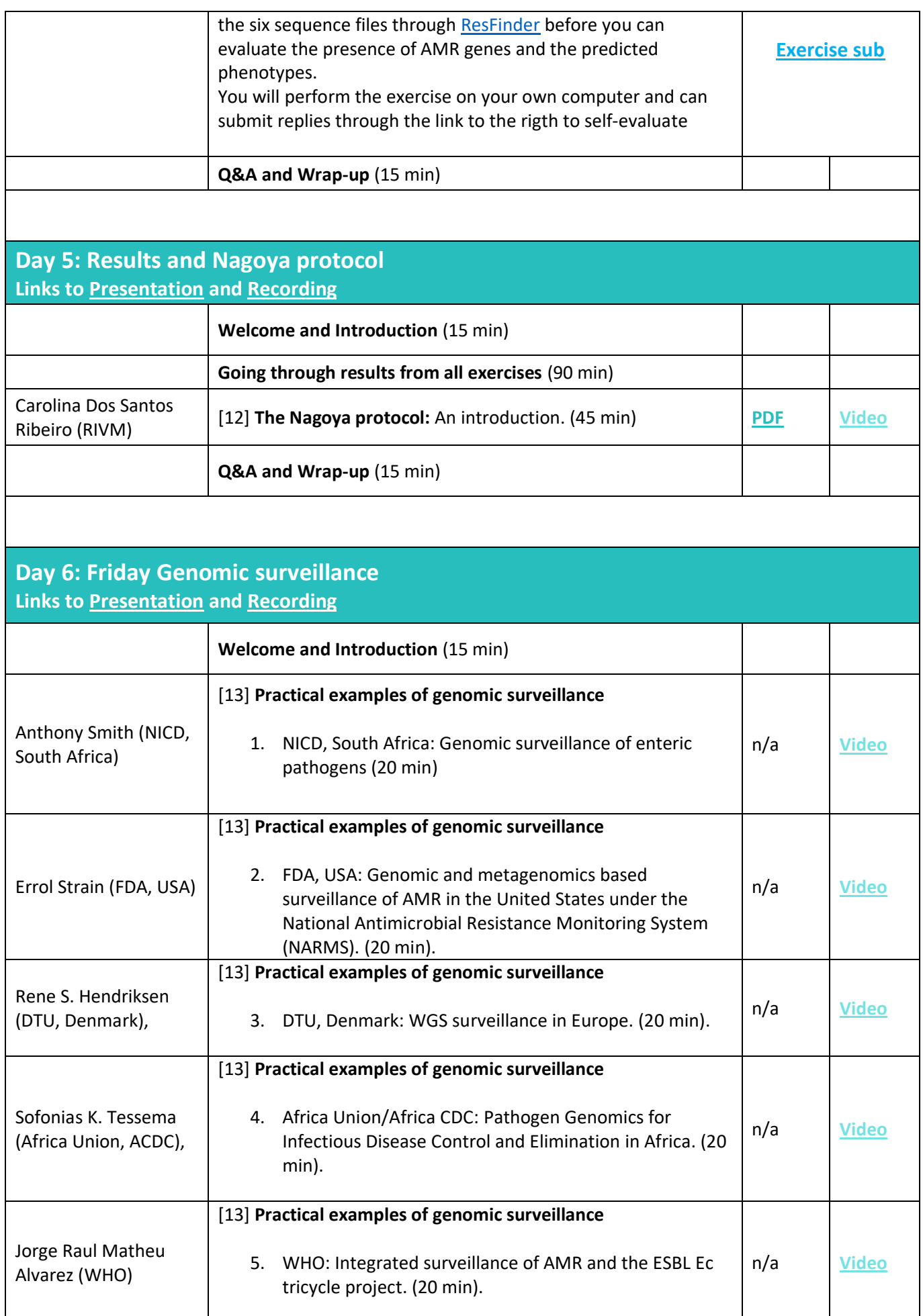

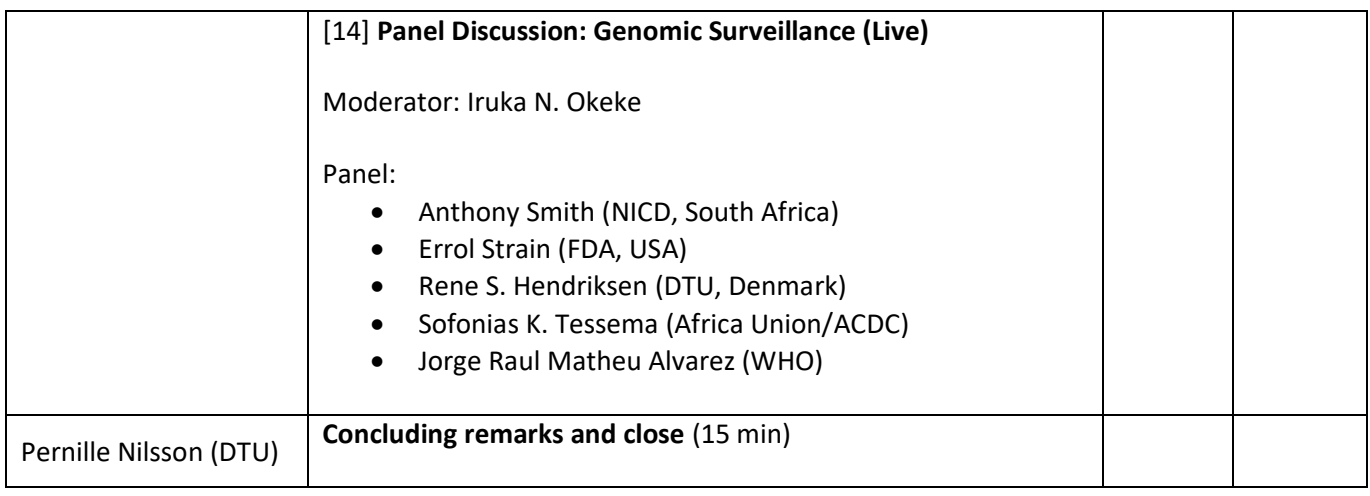